**70-243Q&As**

Administering and Deploying System Center 2012 Configuration Manager

# **Pass home 70-243 Exam with 100% Guarantee**

Free Download Real Questions & Answers **PDF** and **VCE** file from:

**https://www.leads4pass.com/70-243.html**

# 100% Passing Guarantee 100% Money Back Assurance

Following Questions and Answers are all new published by home Official Exam Center

**Colonization** Download After Purchase

- **@ 100% Money Back Guarantee**
- **63 365 Days Free Update**

**Leads4Pass** 

800,000+ Satisfied Customers

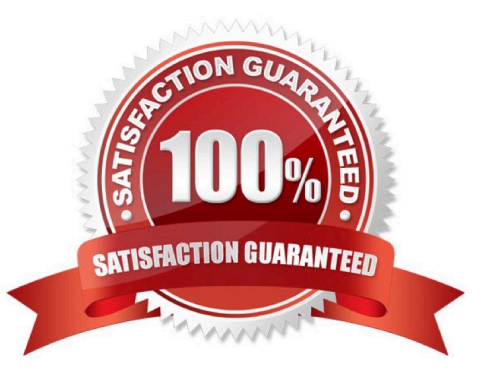

### **QUESTION 1**

#### DRAG DROP

You have a System Center 2012 R2 Configuration Manager Service Pack 1 (SP1) deployment that contains the servers configured as shown in the following table.

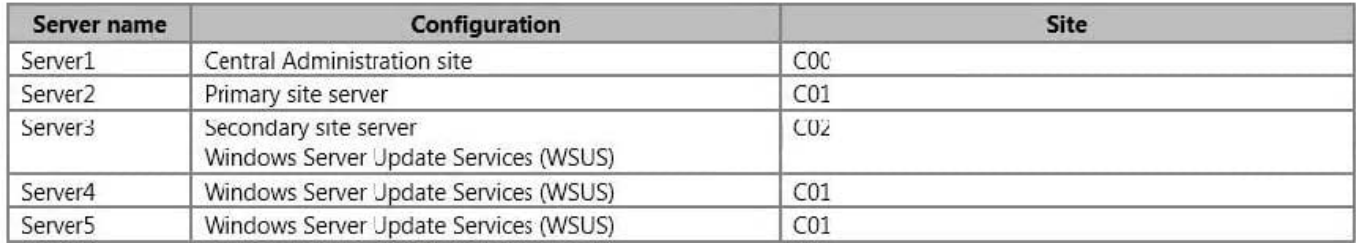

You need to ensure that Server3, Server4, and Server5 can be used to deploy software updates to Configuration Manager clients. The Configuration Manager clients in the primary site must be able to receive updates if one of the **WSUS** 

servers becomes unavailable.

Which four actions should you perform in sequence? To answer, move the appropriate actions from the list of actions to the answer area and arrange them in the correct order.

Select and Place:

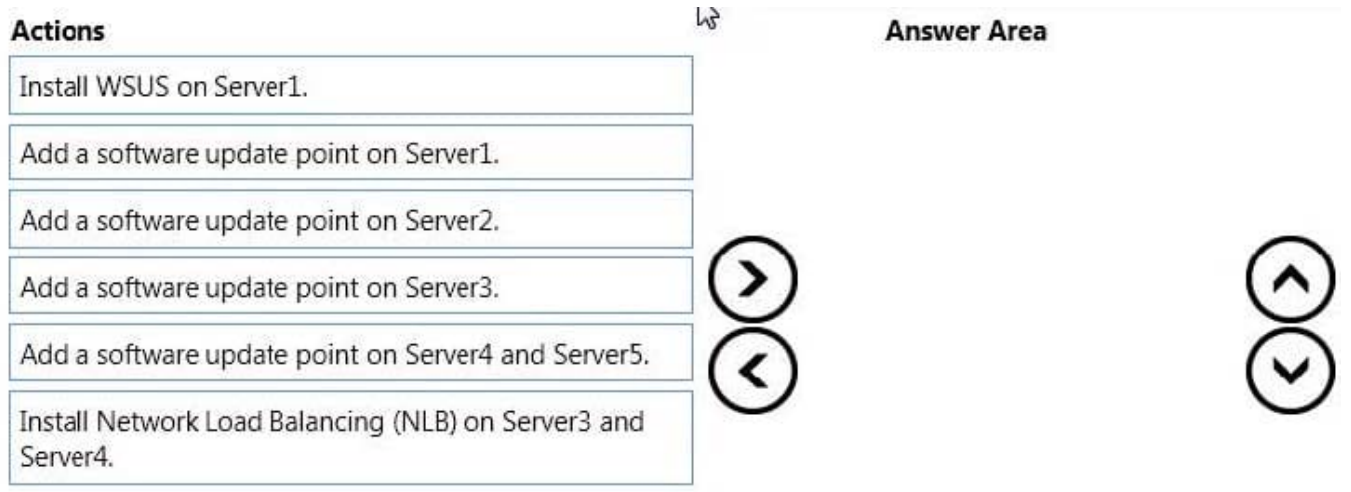

Correct Answer:

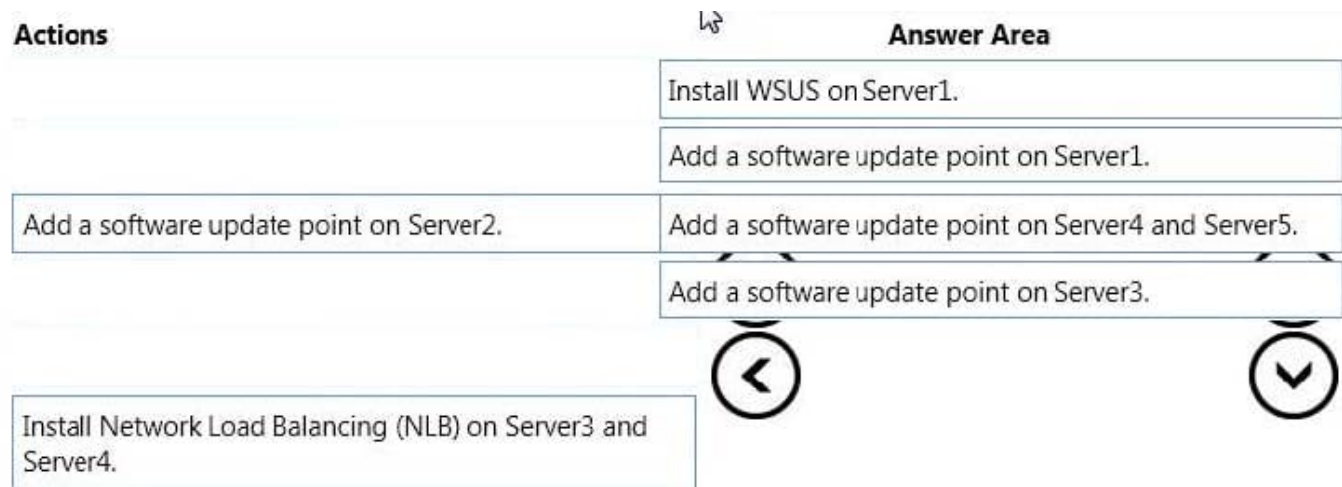

Box 1: Install WSUS on Server1.

Box 2: Add a software update point on Server1.

Box 3: Add a software update point on Server4 and Server5.

Box 4: Add a software update point on Server3.

Note:

\*

 The software update point is required on the central administration site and on the primary sites to enable the software updates compliance assessment and to deploy software updates to clients.The software update point is optional on secondary sites.

\*

 When you have a Configuration Manager hierarchy, install and configure the software update point at the central administration site first, and then install and configure the software update pointson other sites.

### **QUESTION 2**

### HOTSPOT

Your network contains a System Center 2012 Configuration Manager environment.

You deploy an application to 1,000 client computers.

You need to identify which client computers are in the process of installing the application.

Which node should you select in the Configuration Manager console?

To answer, select the appropriate node in the answer area.

Hot Area:

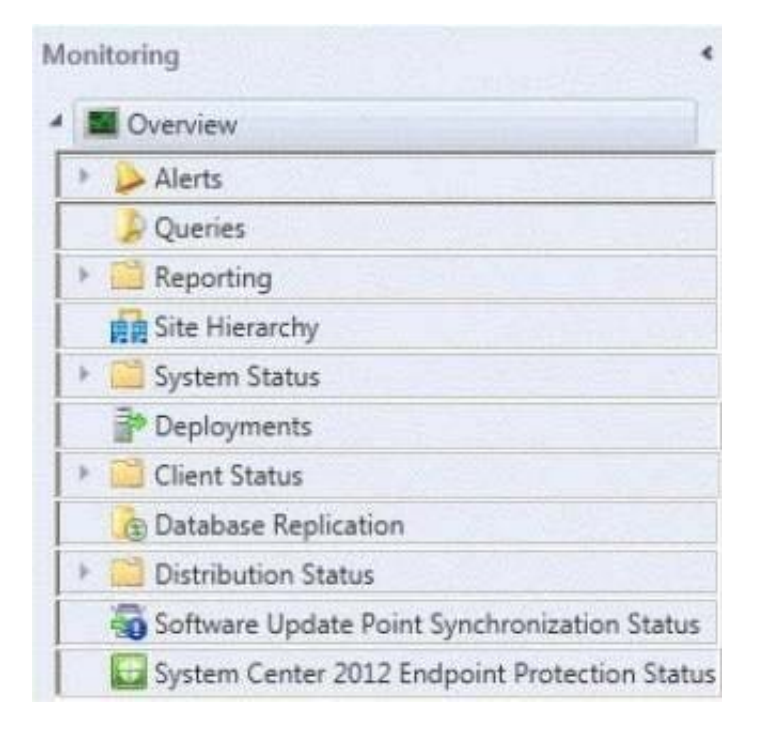

# Correct Answer:

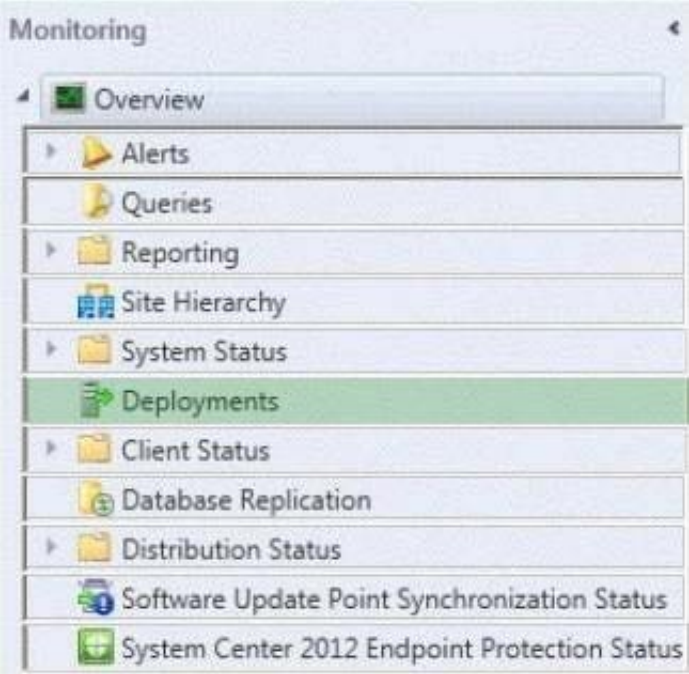

To monitor the state of an application in the Configuration Manager console

1.

In the Configuration Manager console, click Monitoring.

2.

In the Monitoring workspace, click Deployments.

# **QUESTION 3**

# HOTSPOT

You have a System Center 2012 R2 Configuration Manager Service Pack 1 (SP1) deployment.

From the Configuration Manager Console, you view the Deployment node from the Monitoring workspace as shown in the following table:

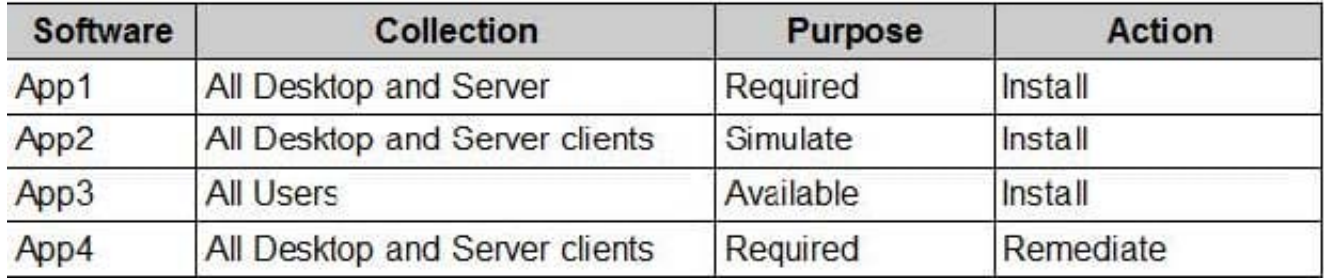

App2 has several requirements added to the deployment type. The Monitoring workspace displays the following completion statistics for App2.

- · Success: 3
- · In Progress: 0
- $\bullet$  Error:  $0$
- · Requirements Not Met: 5
- $\bullet$  Unknown: 0

You need to identify the deployment status of App2.

What should you identify? To answer, select the appropriate options in the answer area.

Hot Area:

# **Answer Area**

**Leads4Pass** 

Number of client computers that have installed App2 as a result of this deployment:

Number of client computers that meet the requirements for the application:

Correct Answer:

#### **Answer Area**

Number of client computers that have installed App2 as a result of this deployment:

Number of client computers that meet the requirements for the application:

Use simulated deployments if you want to test the applicability of an application deployment to computers without installing or uninstalling the application. A simulated deployment evaluates the detection method, requirements and dependencies for a deployment type, and reports the results in the Deployments node of the Monitoring workspace. References: https://technet.microsoft.com/en-us/library/hh508773.aspx

#### **QUESTION 4**

HOTSPOT

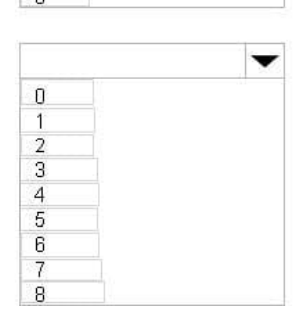

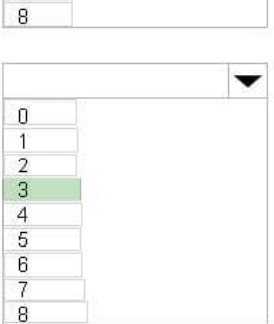

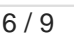

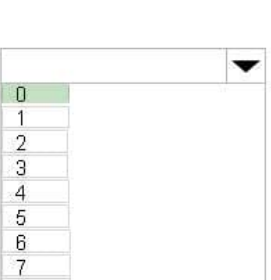

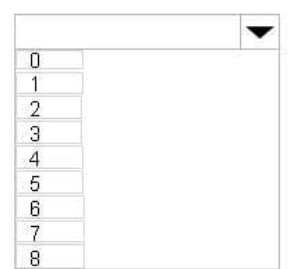

You manage a System Center 2012 R2 Configuration Manager Service Pack 1 (SP1) stand-alone primary site. The deployment contains the servers configured as shown in the following table.

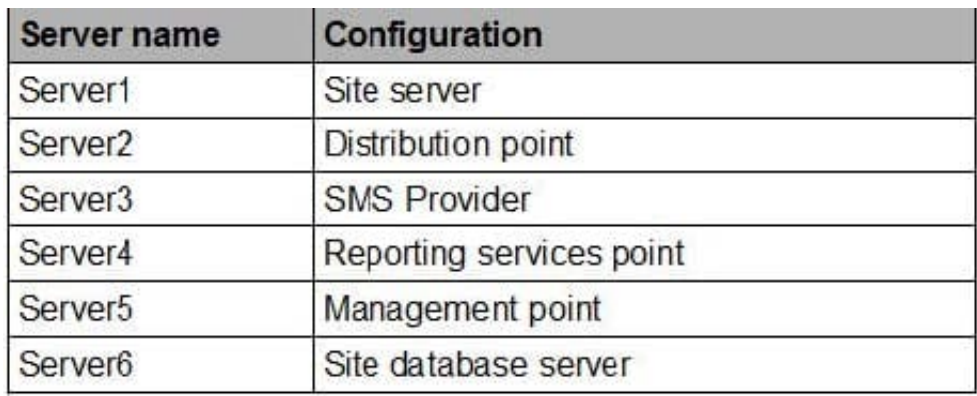

You are troubleshooting the hardware inventory flow from a Windows 8.1 computer named Client1. You need to verify whether the following events have occurred:

- . The inventory files were uploaded from Client1.
- . The inventory data was added to the site database.

Which log should you verify for each event? To answer, select the appropriate options in the answer area.

Hot Area:

# **Answer Area**

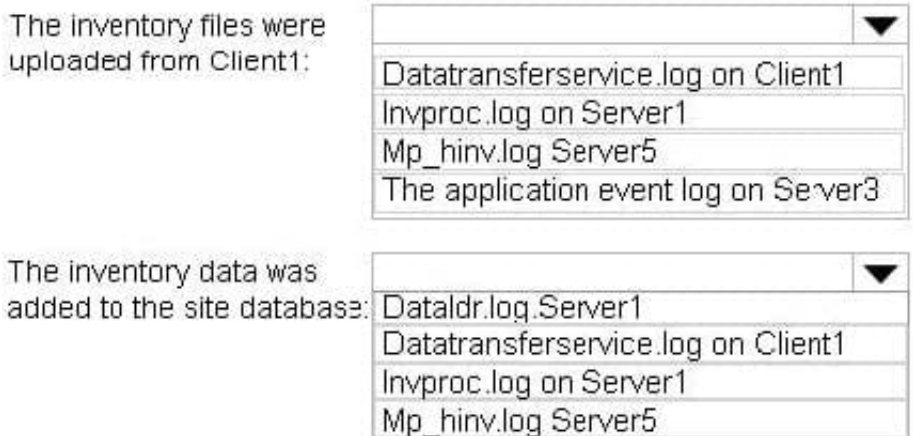

Correct Answer:

# **Answer Area**

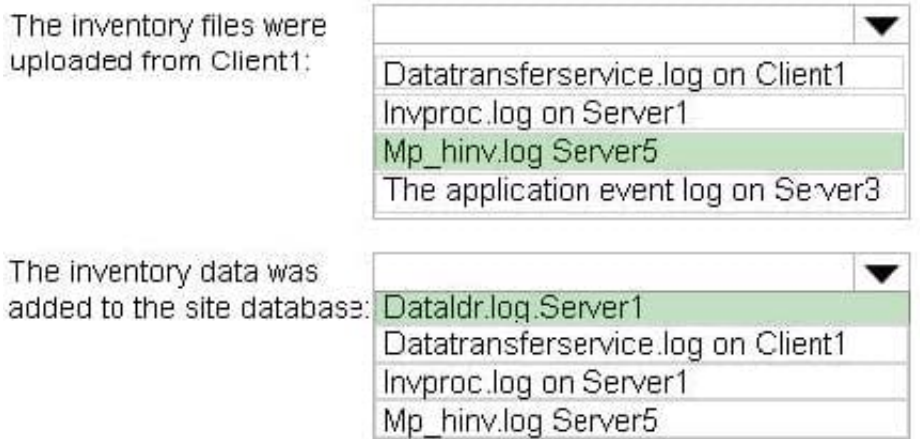

# \*

#### Box 1:

MP\_Hinv.log records details about the conversion of XML hardwareinventory records from clients and the copy of those files to the site server.

### Box 2:

\*

dataldr.log records information about the processing of Management Information Format (MIF) files and hardware inventory in the Configuration Manager database.

Is placed on the site server.

### **QUESTION 5**

#### HOTSPOT

You have a System Center 2012 R2 Configuration Manager Service Pack 1 (SP1) standalone primary site.

You have a Configuration Manager application named App1 and a Configuration Manager package named Package1.

You need to ensure that App1 and Package1 are deployed only to Windows 8 computers.

In the table below, identify what to configure for App1 and Package1.

NOTE: Make only one selection in each column.

Hot Area:

# **Answer Area**

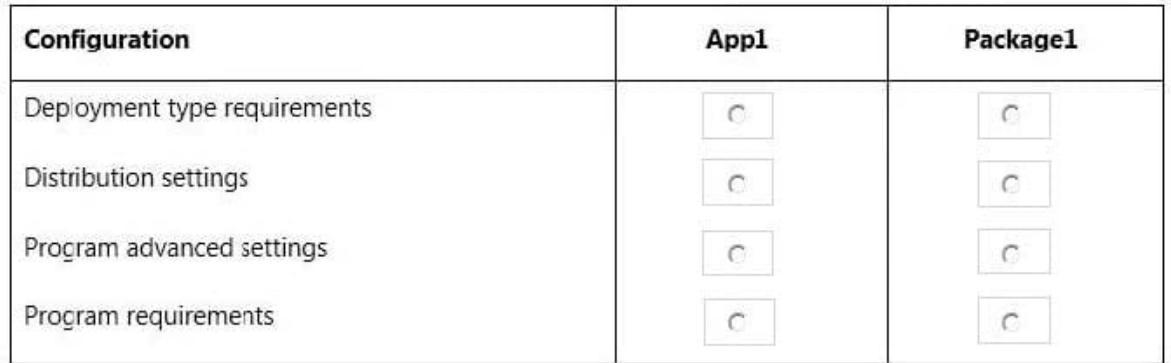

#### Correct Answer:

## **Answer Area**

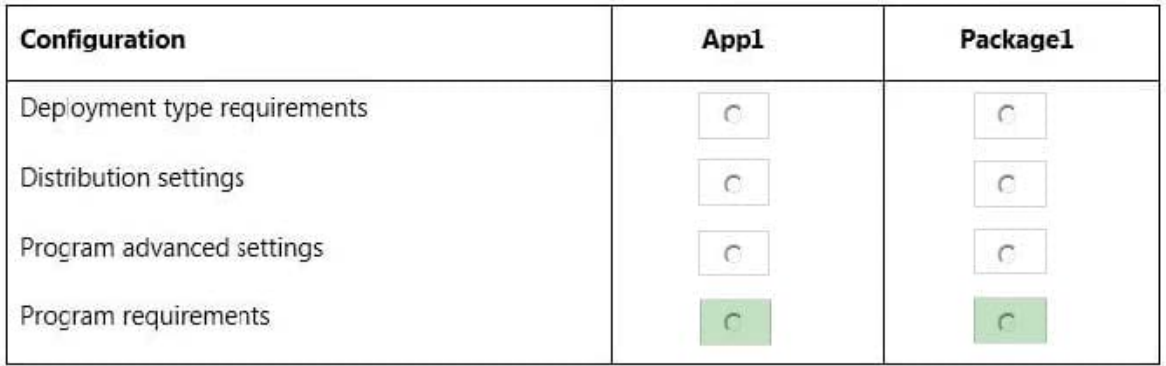

[Latest 70-243 Dumps](https://www.leads4pass.com/70-243.html) [70-243 Study Guide](https://www.leads4pass.com/70-243.html) [70-243 Exam Questions](https://www.leads4pass.com/70-243.html)